# (1) **Baumusterprüfbescheinigung**

- (2) Nr. der Baumusterprüfbescheinigung: ZP/B071/18
- (3) Produkt: Absturzschutzausrüstung - Anschlageinrichtung Typ <sup>A</sup> Typ: SDW-I und SDW-2
- (4) Hersteller: GRÜN GmbH Spezialmaschinenfabrik
- (5) Anschrift: Siegener Str. 81-83, 57234 Wilnsdorf-Niederdiefeln
- (6) Die Bauart dieser Produkte sowie die verschiedenen zulässigen Ausführungen sind in der Anlage zu dieser Baumusterprüfbescheinigung festgelegt.
- (7) Die Zertifizierungsstelle der DEKRA EXAM GmbH bescheinigt, grundlegenden Anforderungen gemäß den unter Punkt 8 Ergebnisse der Prüfung sind in den Prüfberichten PB 17-237 ni
- (8) Die Normanforderungen werden erfüllt durch Übereinstimmung mit

### DIN EN 795:2012

## **DIN CEN/TS 16415:2017**

- (9) Diese Baumusterprüfbescheinigung bezieht sich nur auf die Konzeption und die Baumusterprüfung der beschriebenen Produkte in Übereinstimmung mit den genannten Normen. Für Herstellung und Inverkehrbringen der Produkte sind gegebenenfalls weitere Anforderungen zu erfüllen, die nicht durch diese Bescheinigung abgedeckt sind.
- (10) Diese Baumusterprüfbescheinigung ist bis zum 25.03.2023 gültig.

DEKRA EXAM Gm Bochum, den 26

DEKRA

liclinsud

Zertifizierungsstelle

Fachbereicl

Seite 1 von 2 zu ZP/B071/18 Dieses Zertifikat darf nur vollständig und unverändert weiterverbreitet werden. DEKRA EXAM GmbH, Dinnendahlstraße g, 44809 Bochum, Deutschland Telefon +49.234.3696-105, Telefax +49.234.3696-110, zs-exam@dekra.com

(11) Anlage zur

DEKRA

- Baumusterprüfbescheinigung  $(12)$ ZP/B071/18
- (13) 13.1 Gegenstand und Typ Anschlageinrichtung Typ A Typ: SDW-1 und SDW-2

#### 13.2 Beschreibung

Die Anschlageinrichtung Typ: SDW-1 bzw. SDW-2 (Bilder 1 - 2) dient zur Sicherung von gleichzeitig maximal vier Personen gegen Absturz. Die Verwendung erfolgt als Einzelanschlagpunkt mit gesichert verschraubter Öse oder als End- bzw. Zwischenhalter von Drahtseilsystemen der Firma Grün GmbH vom Typ C nach EN 795. In diesem Anwendungsfall sind anstatt der Öse entsprechende Komponenten des Drahtseilsystems verbaut.

Die Anschlageinrichtung besteht aus einer Grundplatte (SDW-1 (362 mm x 420 mm x 2 mm) bzw. SDW-2 (420 mm x 430 mm x 2 mm)) und einer darauf verschraubten Anschlagöse. Die Komponenten bestehen aus korrosionsbeständigem Stahl.

Zur Befestigung an dem Bauwerk ist die Grundplatte mit Bohrungen versehen. Hierüber kann die Anschlageinrichtung mit den Befestigungselementen verschraubt werden. Die Anschlageinrichtung ist für einen Montageuntergrund auf Sandwichpaneelen (16 Stück Bohrbefestiger "SLS-S-6,3x28" mit Dichtscheibe) und Trapezprofilen (16 Stück VA-Bohrschrauben "JF3-2-5,5" ø6,3 mit Dichtscheibe) vorgesehen.

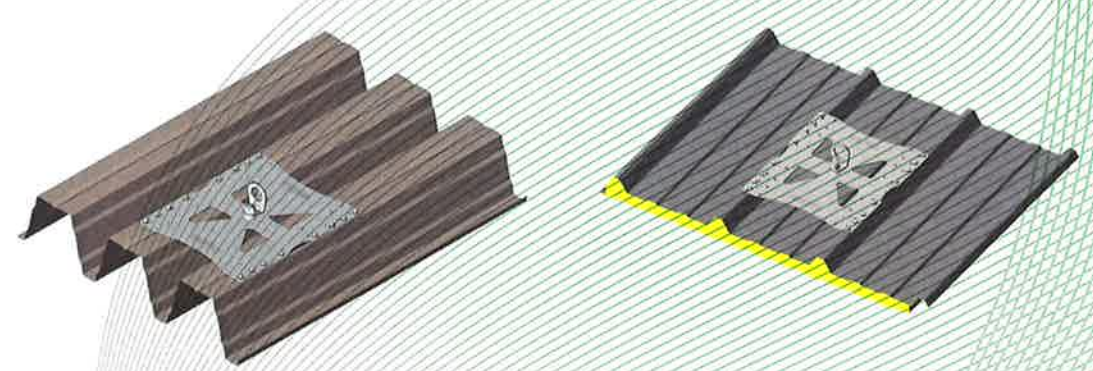

Bilder 1 - 2: Anschlageinrichtung Typ: SDW-1 bzw. Typ: SDW-2

### (14) Prüfbericht

PB 17-237 vom 26.03.2018